# **VeryPDF PDF Font Extractor Command Line Crack Free [32|64bit] [Latest] 2022**

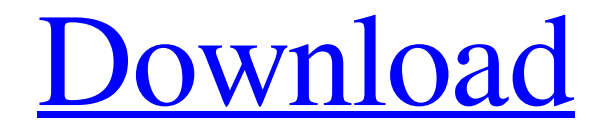

#### **VeryPDF PDF Font Extractor Command Line Download [Updated]**

The software is designed to extract fonts from any PDF source with a built in command line interface. This command line offers the ability to extract any font type out of any PDF document. [Show More] GOGO PDF Note Annotation is a program that allows users to annotate PDF documents. The program provides users with numerous options for editing the text in PDF documents. There are two editions of the program. One is free to download and the other is \$19.95. GOGO PDF Note Annotation Pro Version Description: Users can use the program to annotate PDF files. It is designed for professional use. The program allows users to draw and edit text in PDF documents. The annotation tool allows users to draw pictures, write text, draw arrows, use rulers, put stamps on the document, preview the content of the document, add watermarks, zoom in and out the document, and print. [Show More] With WizeFTP PDF Conversion, one can easily edit and convert PDF files for a wide variety of software. It provides one-click conversion from PDF to Word, Excel, and Access. The program also allows users to edit, copy, convert, extract and merge multiple PDF files. Users can also print and share the converted PDF file. WizeFTP PDF Conversion Description: WizeFTP PDF Conversion is a program that enables users to edit, convert, copy, extract, and merge PDF files. [Show More] LaTeX is a macro package used for typesetting mathematics and science. With the help of the program, users can create and edit their own documents in a format that is standard for mathematical and scientific documentations. One can also analyze files in source format, such as a PDF. Users can save certain areas of the file and further use them for any purpose. LaTeX Description: LaTeX is an application that is used to typeset mathematics and science. Using LaTeX, it is possible to create documents in a very professional form. [Show More] GOffice is a desktop suite that is designed to help users in managing different tasks. It consists of four modules. One of the modules is PDF Editor, which is the program used for viewing, converting, extracting and editing PDF files. GOffice PDF Editor Description: The PDF editor comes in two versions – free and advanced. The free version allows users to create PDF documents and extract text from the PDF file. The more advanced version also

#### **VeryPDF PDF Font Extractor Command Line With Keygen Download**

VeryPDF PDF Font Extractor Command Line 4.2 The set of methods for extracting specific types of content from PDF documents. Each plugin can be shared with other users, in case you require different tools or an advanced PDF features set.

Methods can be located and executed in "Site Map" view of the PDF using keywords or by category, to locate and save only specific material. The plugin can open embedded resources, and can open external resources (HTML, zip, rar, etc.) containing the content to be extracted. A list of all plugins installed on the system can be viewed in the plugin list (also on the left). Extract text from PDF using VeryPDF PDFTextExtractor This plugin allows extract text from PDF document using MSSize and scaling

value. VeryPDF PDF Text Extractor Command Line Have you got a large PDF document or file that you need to extract a section of text from? Save your time and effort, using VeryPDF PDF Text Extractor. VeryPDF PDF Text Extractor is an advanced Adobe® Acrobat® 9 Plug-in that allows you to extract a specified text content from your PDF document. With PDF Text Extractor users are able to save the text from documents in PDF format. PDF Text Extractor can extract text from files in the ZIP format. Extract text from PDF using VeryPDF PDFTextExtractor The set of methods for extracting specific types of content from PDF documents. Each plugin can be shared with other users, in case you require different tools or an advanced PDF features set. Methods can be located and executed in "Site Map" view of the PDF using keywords or by category, to locate and save only specific material. The plugin can open embedded resources, and can open external resources (HTML, zip, rar, etc.) containing the content to be extracted. A list of all plugins installed on the system can be viewed in the plugin list (also on the left). Convert PDF to Image/Text using VeryPDF Acrobat 3 Converter This plugin allows to convert PDF documents to: - Graphic Images - Text Files - Web pages - Audio Files - Video Files VeryPDF Acrobat 3 Converter is an advanced Adobe® Acrobat® software that will help you to convert PDF documents to several formats. It's designed to enable the user 91bb86ccfa

## **VeryPDF PDF Font Extractor Command Line**

VeryPDF PDF Font Extractor command line is a handy software which allows users to extract font data from their PDFs. It can export TTF, CFF and AFM fonts to TTF, CFF and AFM files (ASCII, Unicode or Microsoft).Q: Password-protect sharepoint project I need to make a sharepoint project password-protected. I would like to be able to view the files but not able to install the project, and if it needs an administrator to install it. I do not know how to go about it. What I currently have is a team site with a document library. A: Those options are probably available using a document library, however they should not be limited to just user authentication (although the authentication module is used to protect document libraries). It sounds like you are using the company intranet website and that is only authenticated for a set number of users or you are using the farm authentication module to protect the application. (Admin) User Access If you are using the farm authentication module to protect the application, then you can control this from Central Admin or you can add roles on a single or multi-tenant farm. Site Collections + Site Roles If you use site collections for administration and regular users, then you can create a global role and assign users to the role as well as assign the correct permissions to that role. This will allow users access to the site collection but not the site itself. This is good for reducing the number of admin accounts within the organization. Document libraries If you have the possibility to use site collections for users (which is highly recommended for SharePoint Online), then document libraries are great candidates for user permissions. They can be protected and shared similar to the way they are shared by team sites. Solution: If you are using site collections for regular users, then set your document library up with the following: If you want to prevent the project from being installed, you will also want to turn off running the Install-SPSolution command. This blog article provides more details on the above options: Kashmir is a disputed territory. The local people want it back, but India, which controls part

### **What's New in the?**

VeryPDF PDF Font Extractor is a little program to extract fonts from PDFs with command line.Disk drives are widely used in consumer and commercial computing devices to store large amounts of digital data in a form that is readily available for subsequent access. Typically, a disk drive comprises a magnetic disk, a slider having a magnetic head, an actuator arm having a suspension arm, and a voice coil motor for positioning the slider above selected circular tracks on the disk. In operation, the magnetic disk is rapidly rotated by a spindle motor assembly that rotates a hub or flange attached to a spindle shaft that is attached to or formed on a base of the disk drive. To reach a desired data track on the disk, the slider is positioned above the magnetic disk by the suspension arm and an actuator mechanism swings the suspension arm to move the slider into contact with the desired data track. Generally, the suspension arm comprises a gimbaled load beam supported at one end to the base and having an actuator pivot which is attached at a diagonally opposite end to the gimbaled load beam and to which the slider is mounted. To operate properly, the actuator arm must be supported relative to the base to allow the slider to fly above the disk surface at a slight distance. This distance between the slider and the disk is referred to as the xe2x80x9cslider heightxe2x80x9d. The slider includes a read sensor (transducer) which is used to detect data as the slider passes over the circular data tracks on the disk. The slider is mounted to a gimbaled flexure that is attached to the diagonally opposite end of the actuator arm. In an effort to reduce the size of the disk drive structure, magnetic head sliders are made thinner and shorter than in conventional drives. As a result of this miniaturization, the amount of force required to position the slider on the disk has increased such that surface pressure of the slider is on the order of about 1200 g/square inch (9.0 MPa). Further, the average speed of the slider as it travels across the disk is increasing and the average speed is about 30 m/s. With the increase in the actuator arm vibration amplitude and velocity, the required surface pressure per unit area for disk and suspension arm interface have also increased. Many approaches have been proposed to minimize the suspension arm vibration and/or to reduce the disk-to-slider surface pressure while maintaining the

## **System Requirements For VeryPDF PDF Font Extractor Command Line:**

Recommendations: My first experience with Jagex was when they gave us The Isle of Man for RuneScape's fifth birthday. I didn't get to log in, and I never looked back. It seems Jagex would like to give RuneScape its fifth birthday again. In fact, they've announced that RuneScape is returning to its island, Isle of Man, for another adventure of heroism, combat, and treasure. You can help Jagex out by contacting them, letting them know that you want to come back to see what's going on in